$$
^{AZ}:=
$$
 . . . \n $\overline{AZ}.txt$ 

$$
\bigvee^{VZ}:=\dots\bigvee Z.txt
$$

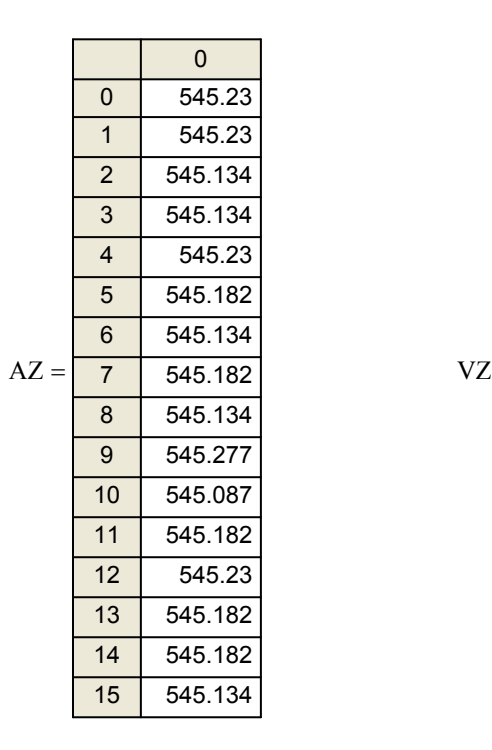

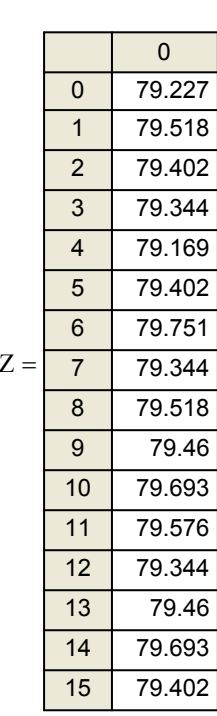

$$
Product := AZ \cdot VZ
$$

$$
Product = 3.24 \times 10^8
$$